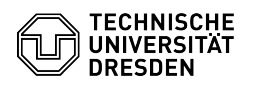

## Passwort vergessen

## 23.07.2024 04:16:37

## **FAQ-Artikel-Ausdruck**

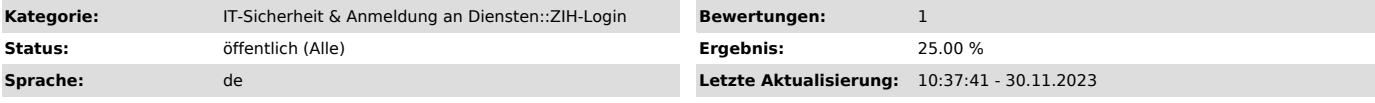

*Schlüsselwörter*

Passwort ZIH-Login Coupon-ID

## *Lösung (öffentlich)*

Alle persönlichen ZIH-Logins an der TU Dresden besitzen in der Regel eine Coupon-ID. Sie wird benötigt, sollten Sie Ihr Passwort einmal vergessen haben.

Funktionslogins besitzen keine Coupon-ID. Weitere Hinweise dazu finden Sie weiter unten

Wo finden Sie die Coupon-ID?

Beschäftigten wird die Coupon-ID zu Beginn des Arbeitsverhältnisses ausgehändigt.

Studierende erhalten Ihre Coupon-ID in der Regel per E-Mail an die Adresse, die sie bei der Bewerbung angegeben haben. Diese Adresse wird dann im System auch als Kontakt-E-Mail für Ihr ZIH-Login hinterlegt.

Gäste erhalten Ihre Coupon-ID ebenfalls per E-Mail an die bei Beantragung des Gast-Logins zwingend anzugebende Kontakt-E-Mail.

Wir empfehlen wir dringend, die Coupon-ID separat zu notieren und jederzeit zugänglich zu haben sowie die an der TU Dresden hinterlegte Kontakt-E-Mail-Adresse aktuell zu halten. Beides ist im Self-Service-Portal unter [1]Self-Service-Portal einzusehen.

Ablauf

Wenn Ihr Passwort nicht mehr wissen, wenden Sie sich bitte an den [2]Service<br>Desk . Wenn eine Kontakt-E-Mail für Sie im System hinterlegt ist, schreiben<br>Sie bitte von dieser Adresse eine kurze E-Mail. Alternativ können Sie

Besitzen Sie Ihre Coupon-ID noch, kann Ihr Passwort in der Regel sofort zurückgesetzt werden und Sie können sich mithilfe der Coupon-ID ein neues Passwort im [3]Self-Service-Portal setzen.

Besitzen Sie Ihre Coupon-ID nicht mehr, melden Sie sich bitte in Person vor Ort beim [4]Service Desk.

Zurücksetzen des Passworts für ein Funktionslogin

Funktionslogins haben keine Coupon-ID. Sie bekommen ein Initialpasswort.

Um das Passwort für ein Funktionslogin zurückzusetzen, muss die Kontaktperson<br>eine digital signierte E-Mail an den [5]servicedesk@tu-dresden.de senden oder<br>den [6]Service Desk persönlich vor Ort besuchen.

[1] https://selfservice.tu-dresden.de/services/idm/profile/<br>[2] https://tu-dresden.de/zih/dienste/service-desk<br>[3] https://selfservice.zih.tu-dresden.de/index.php/idm\_coupon<br>[4] https://tu-dresden.de/zih/dienste/service-de

[5] mailto:servicedesk@tu-dresden.de?subject=Zur%C3%BCcksetzen%20des%20Passworts%20f%C3%BCr%20das%20Funktionslogin [6] https://tu-dresden.de/zih/dienste/service-desk